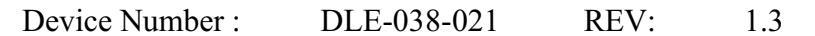

#### T-1 3/4(5mm) High Intensity LEDs

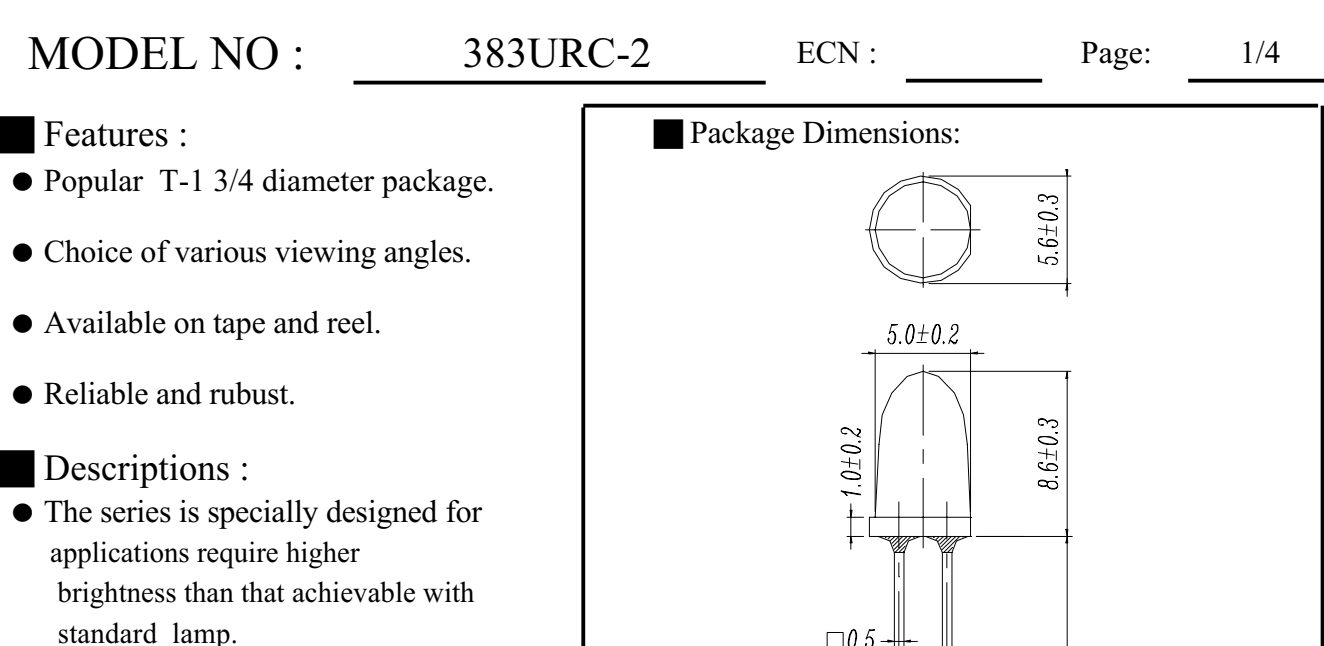

• The LED lamps are available with different colors, intensities, epoxy colors, etc.

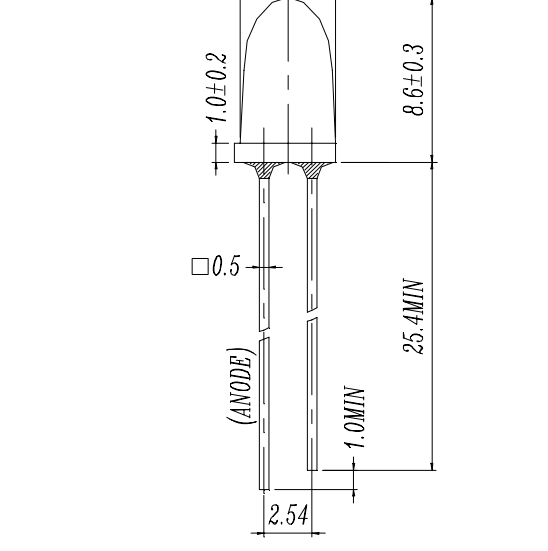

### Applications:

- $\bullet$  TV Set
- Monitor
- $\bullet$  Telephone
- $\bullet$  Computer

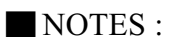

1.All dimensions are in millimeter.

2. Epoxy meniscus may extend about

 $1.5mm(0.059")$  down to the lead.

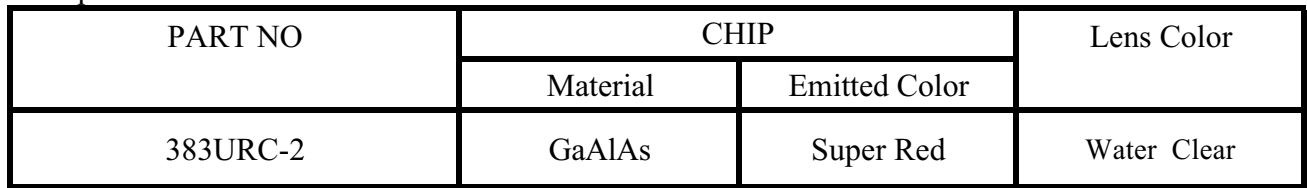

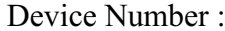

# T-1 3/4 (5mm) Round Shape LEDs

#### MODEL NO : 383URC-2  $ECN$  :  $2/4$ Page:

Absolute Maximum Ratings at Ta =  $25^{\circ}$ C

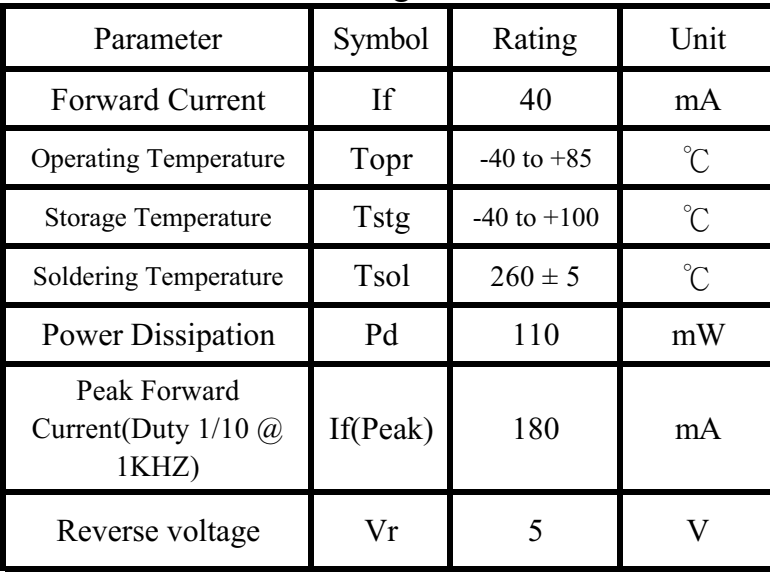

# Electronic Optical Characteristics :

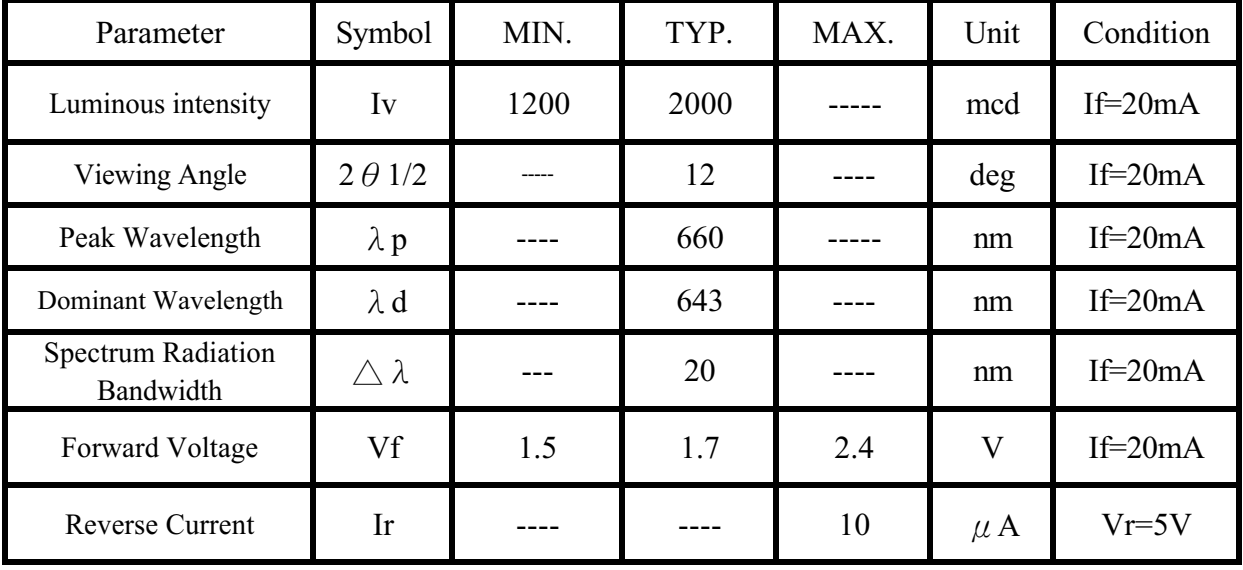

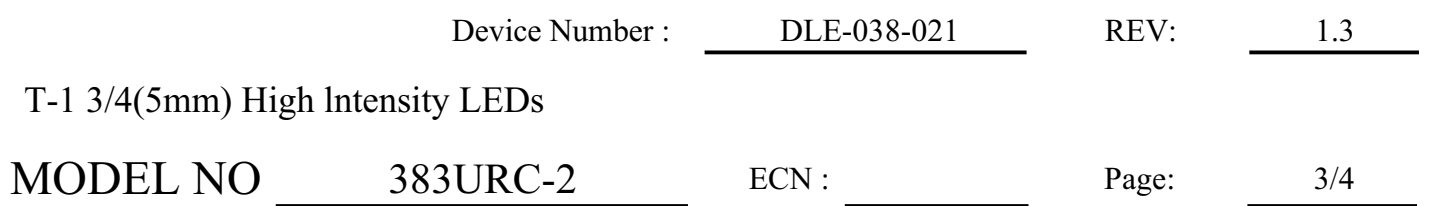

Typical Electro-Optical Characteristic Curves

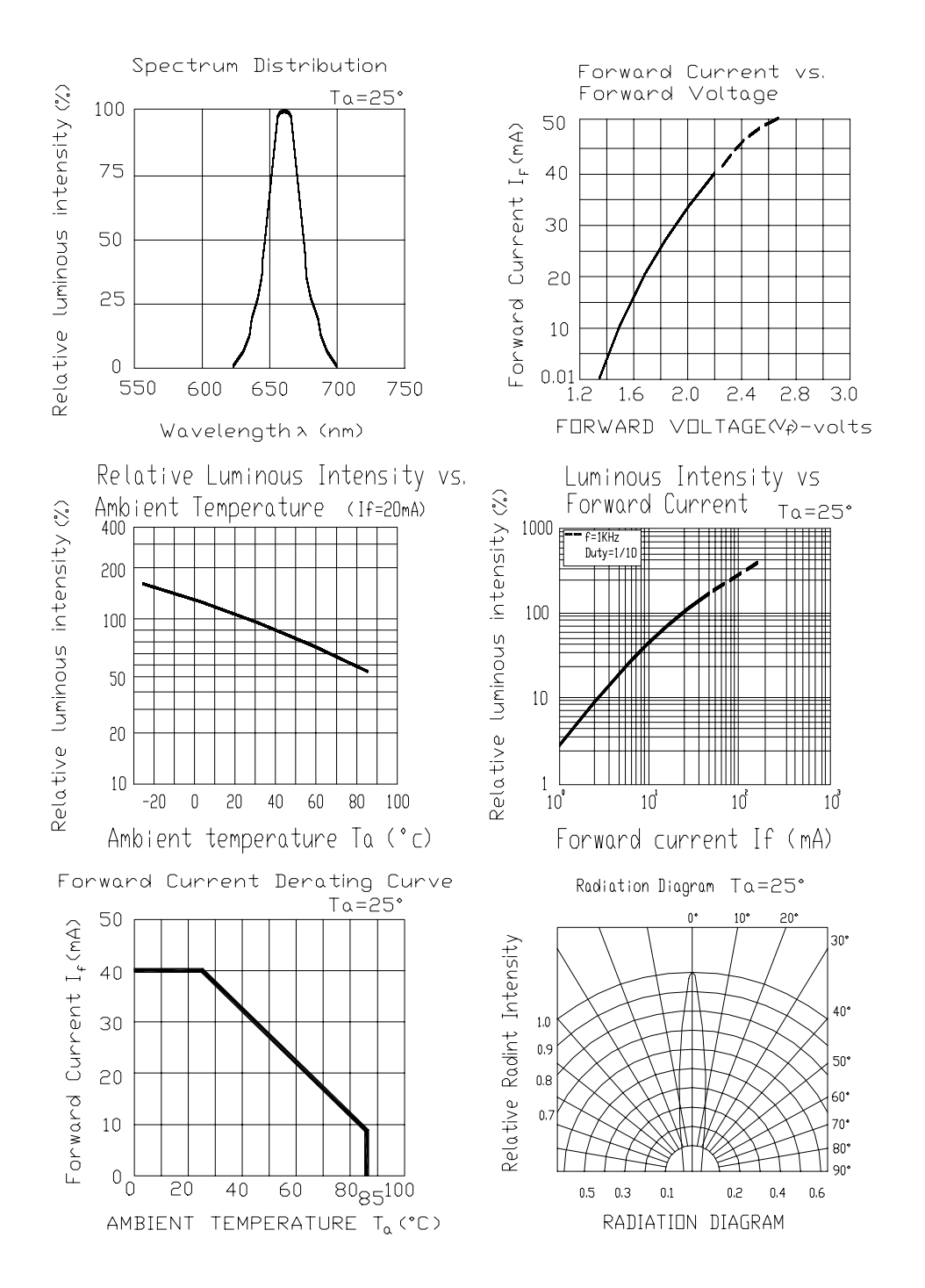

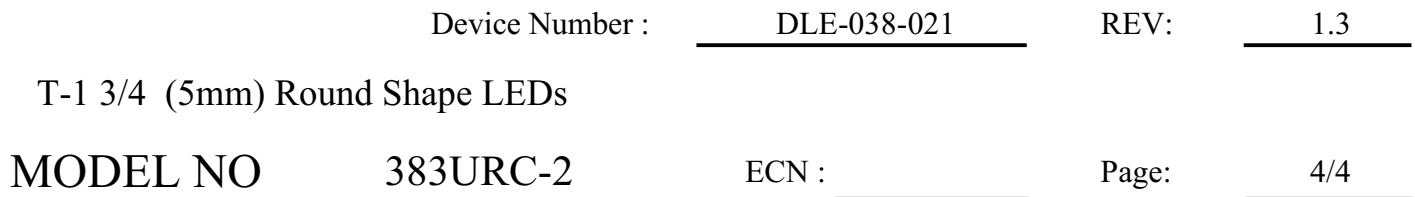

Reliability test items and conditions

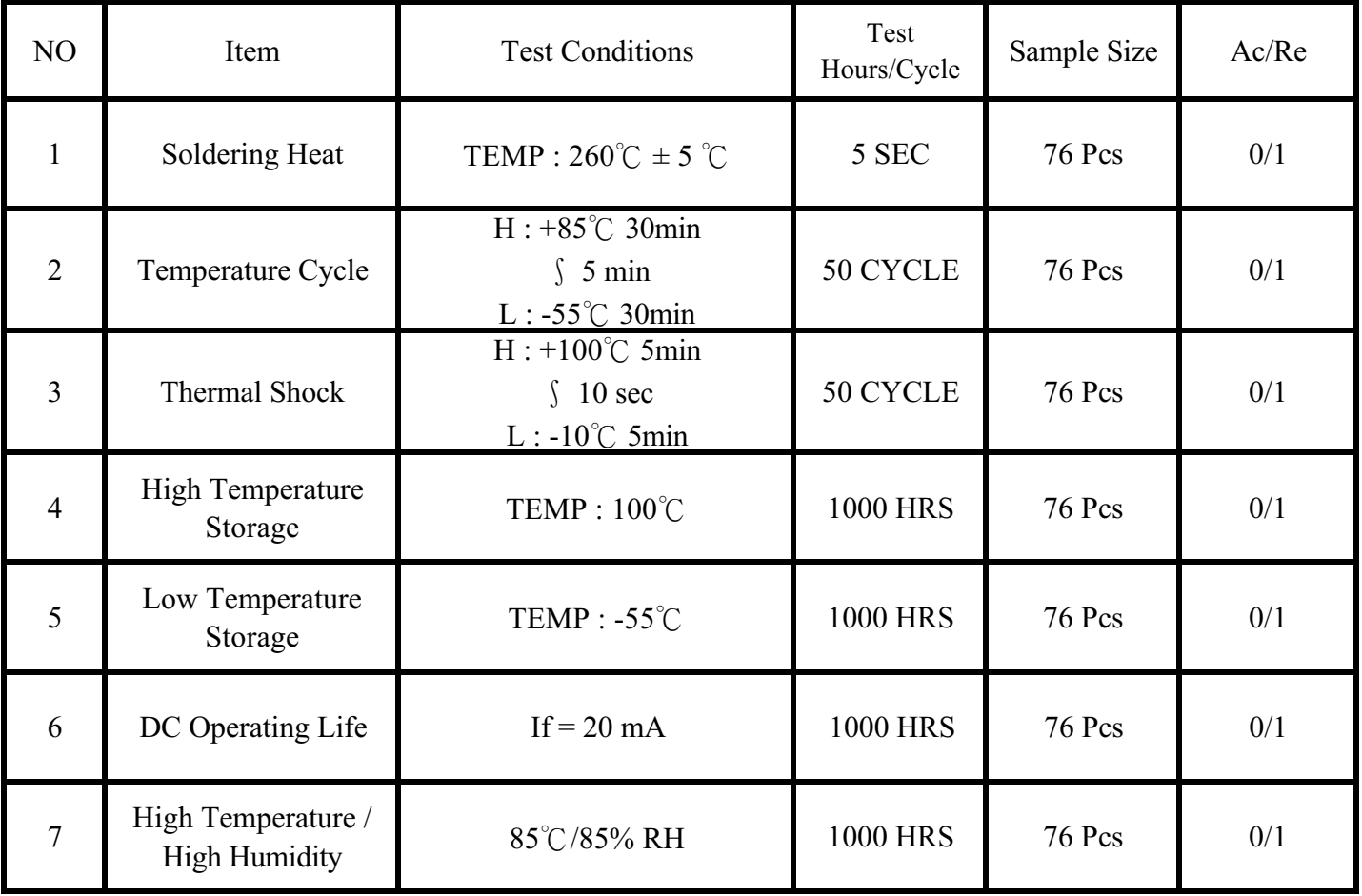